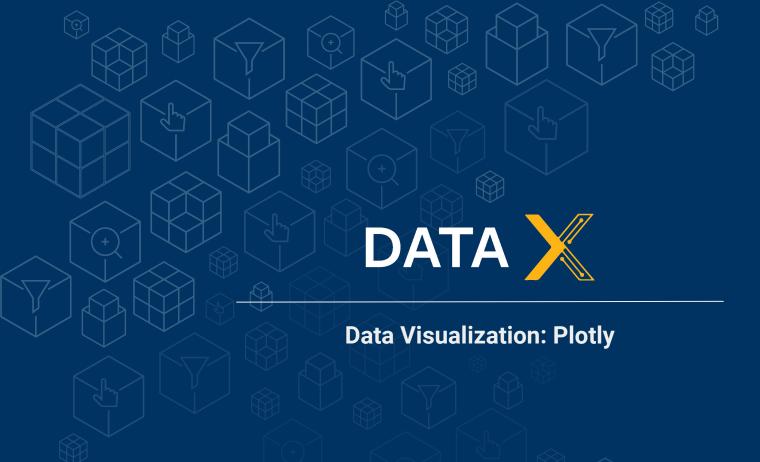

Berkeley SCET

Created By: Joshua Rafael Sanchez joshuarafael@berkeley.edu

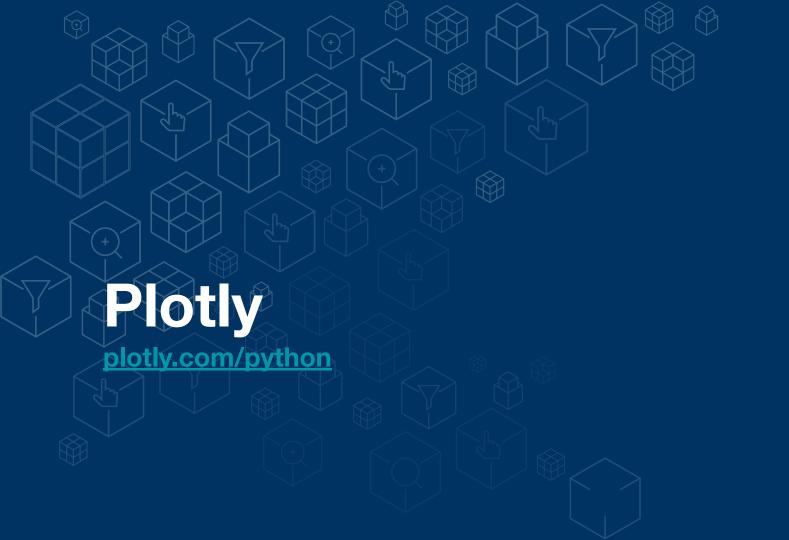

## **Plotly - About**

### **About Plotly:**

- From website: Plotly is an interactive, open-source plotting library that supports over 40 unique chart types.
- Usage: Plotly is advantageous for those who want an interactive environment which many
  use cases, ranging from statistics to finance to geography and more.

### Pros and Cons of Plotly:

- Pro: Make **beautiful**, **interactive**, **exportable** figures in just a few lines of code.
- Pro: Much more interactive & visually flexible than Matplotlib or Seaborn.
- Con: Confusing initial setup to use Plotly without an online account, and lots of code to write.
- Con: Out-of-date documentation and the large range of Plotly tools (Chart Studio, Express, etc.) make it hard to keep up.

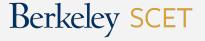

# **Plotly - Installing**

#### Installing Plotly Offline: (if you want to host locally on your own computer)

- Steps: You need to import packages and use commands:
  - Resource: Keep checking current version: <u>Initialization for Online Plotting</u>
  - Command to create standalone HTML: plotly.offline.plot()
  - Command to create plot in Jupyter Notebook: plotly.offline.iplot()

### Installing Plotly Online: (use if you want to host graphs in plotly account)

- How to: You must create an account to run:
  - 1. Set up an account at plot.ly
  - 2. Get a User ID and API keys
  - 3. Sign keys into the account.

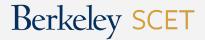

# Plotly - Alternatives (Bokeh, D3.js)

#### Bokeh:

- Bokeh is an interactive visualization Python library.
- Provides elegant and concise construction of versatile graphics.
- Usage: Can be used in Jupyter Notebooks and can provide high-performance interactive charts and plots.

### D3.js:

- D3.js (used with Flask) is a framework used with HTML, CSS, and Javascript together to create visualizations.
- Usage: Use D3.js build-in data-driven transitions for extra customization and elevated visualization for your data.
- Pro: Helps build type of framework you want (Plotly uses D3.js library, here you can use the D3.js library itself; open-source)
- Con: High learning curve; you need to learn HTML, CSS, Javascript

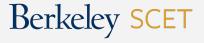

# **Bokeh - Example**

Example of using Bokeh from <u>article</u>. Screenshots of interactive features that Bokeh offers:

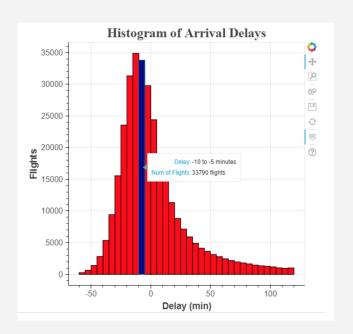

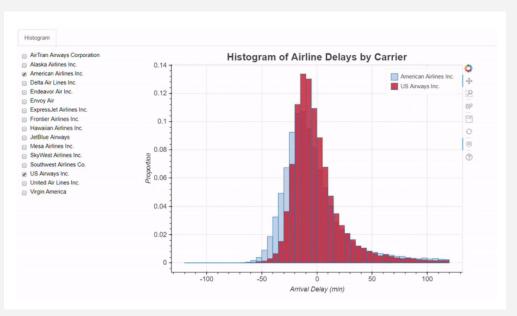

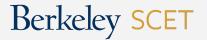

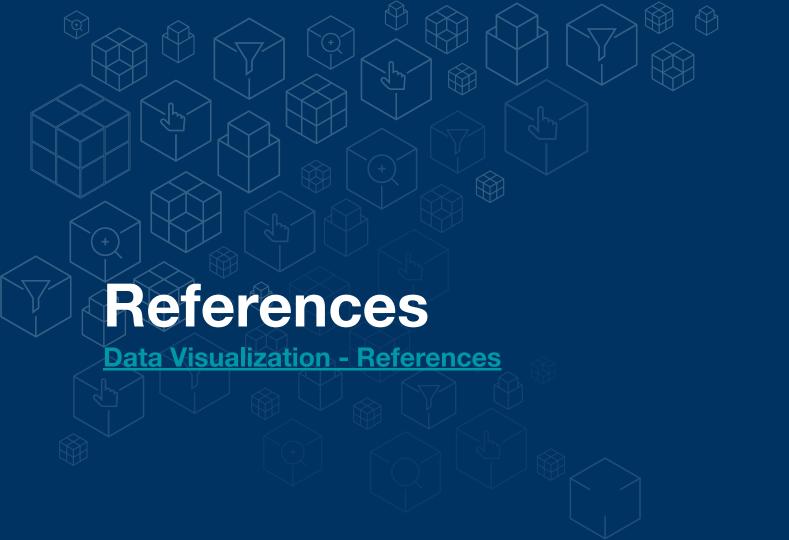